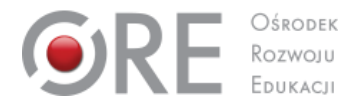

## PROGRAM NAUCZANIA PRZEDMIOTU "PRAKTYKA ZAWODOWA"

## **TECHNIK INFORMATYK**

opracowany w Ośrodku Rozwoju Edukacji w oparciu o Rozporządzenie Ministra Edukacji Narodowej z dnia 16 maja 2019 r. w sprawie podstaw programowych kształcenia w zawodach szkolnictwa branżowego oraz dodatkowych umiejętności zawodowych w zakresie wybranych zawodów szkolnictwa branżowego

**SYMBOL ZAWODU 351203**

## **KWALIFIKACJE WYODRĘBNIONE W ZAWODZIE:**

**INF.02. Administracja i eksploatacja systemów komputerowych, urządzeń peryferyjnych i lokalnych sieci komputerowych INF.03. Tworzenie i administrowanie stronami i aplikacjami internetowymi oraz bazami danych**

Warszawa 2019

## **Klasa IV**

Praktyki zawodowe w klasie czwartej powinny zawierać następujące zagadnienia z kwalifikacji INF.03. Tworzenie i administrowanie stronami i aplikacjami internetowymi oraz bazami danych:

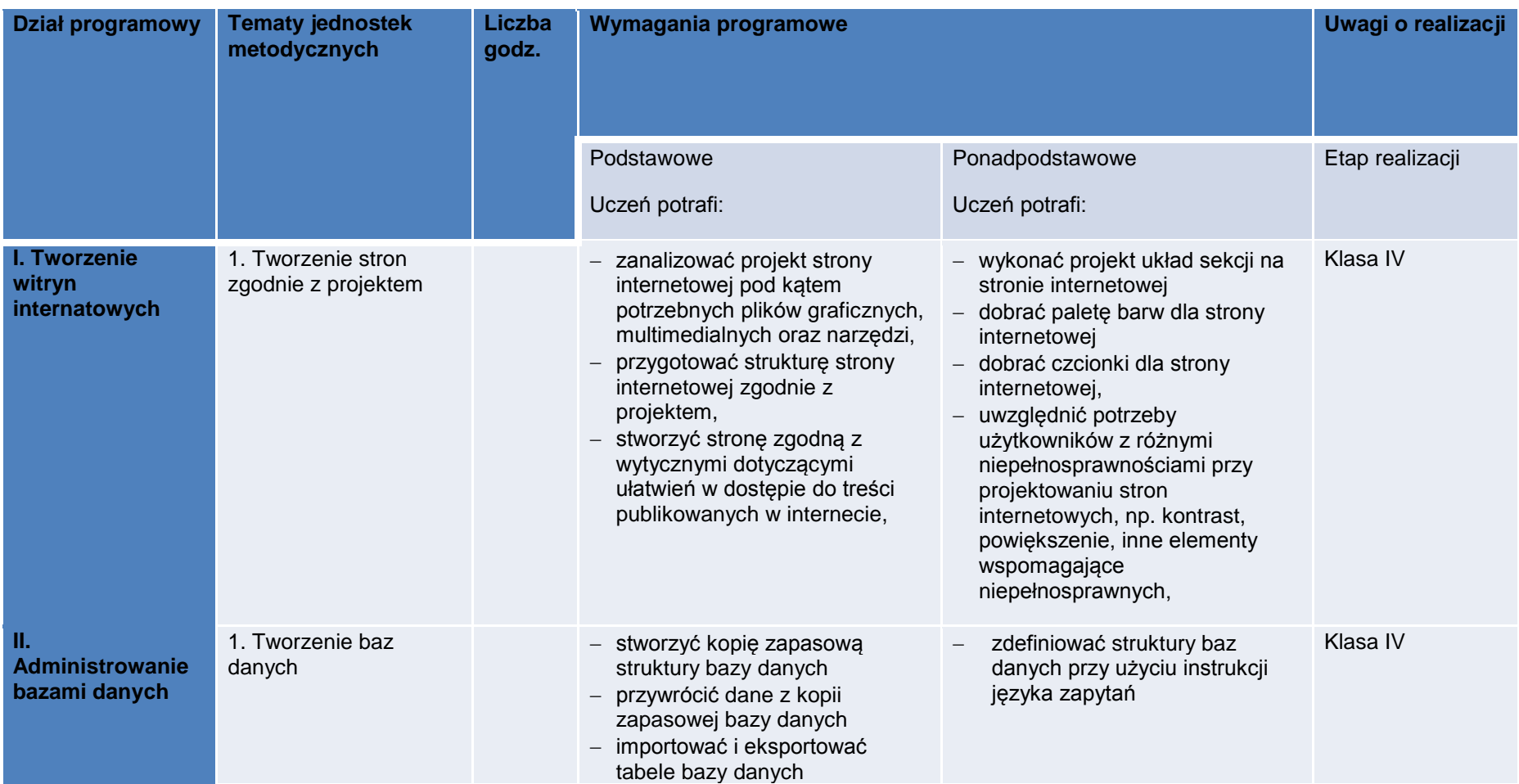

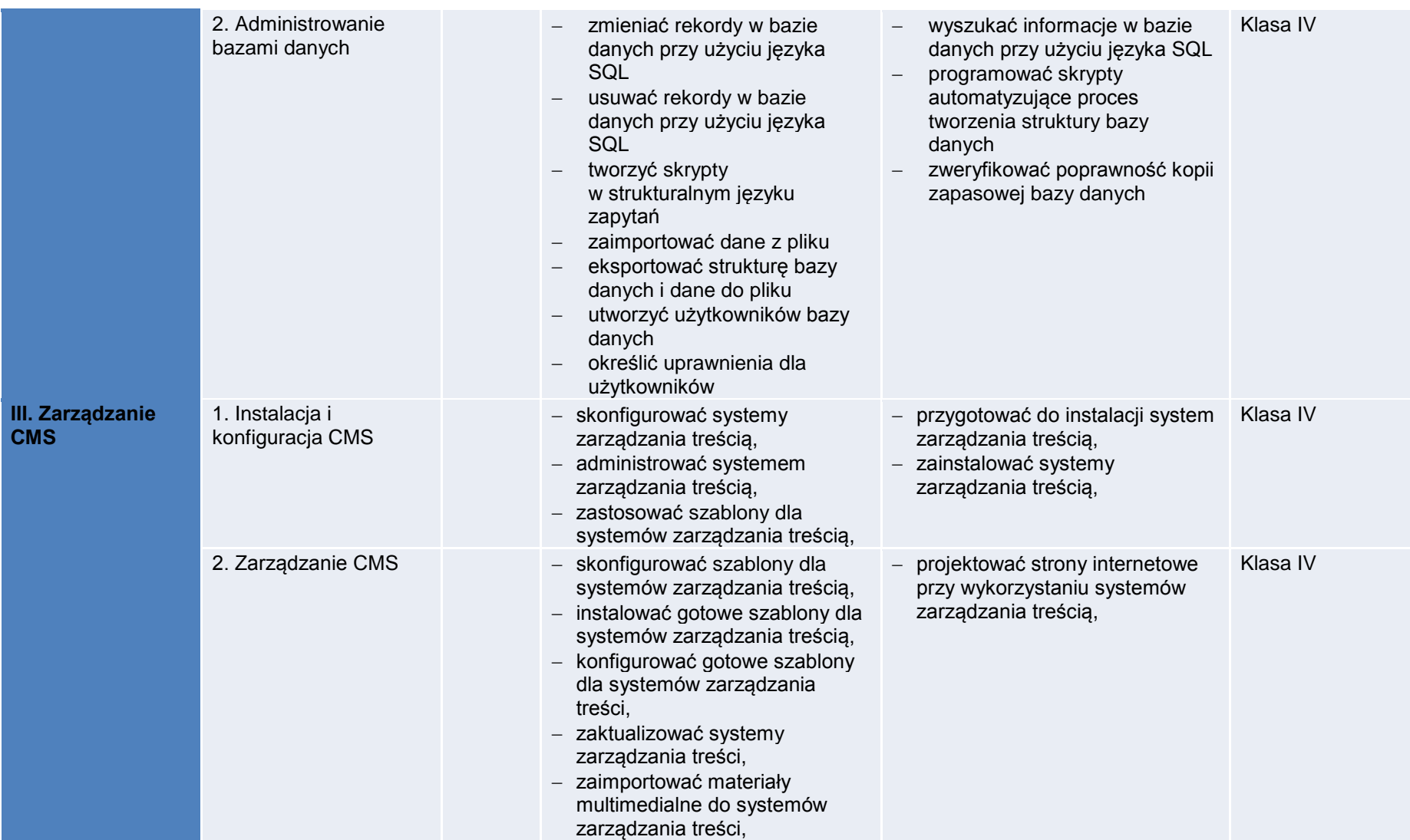

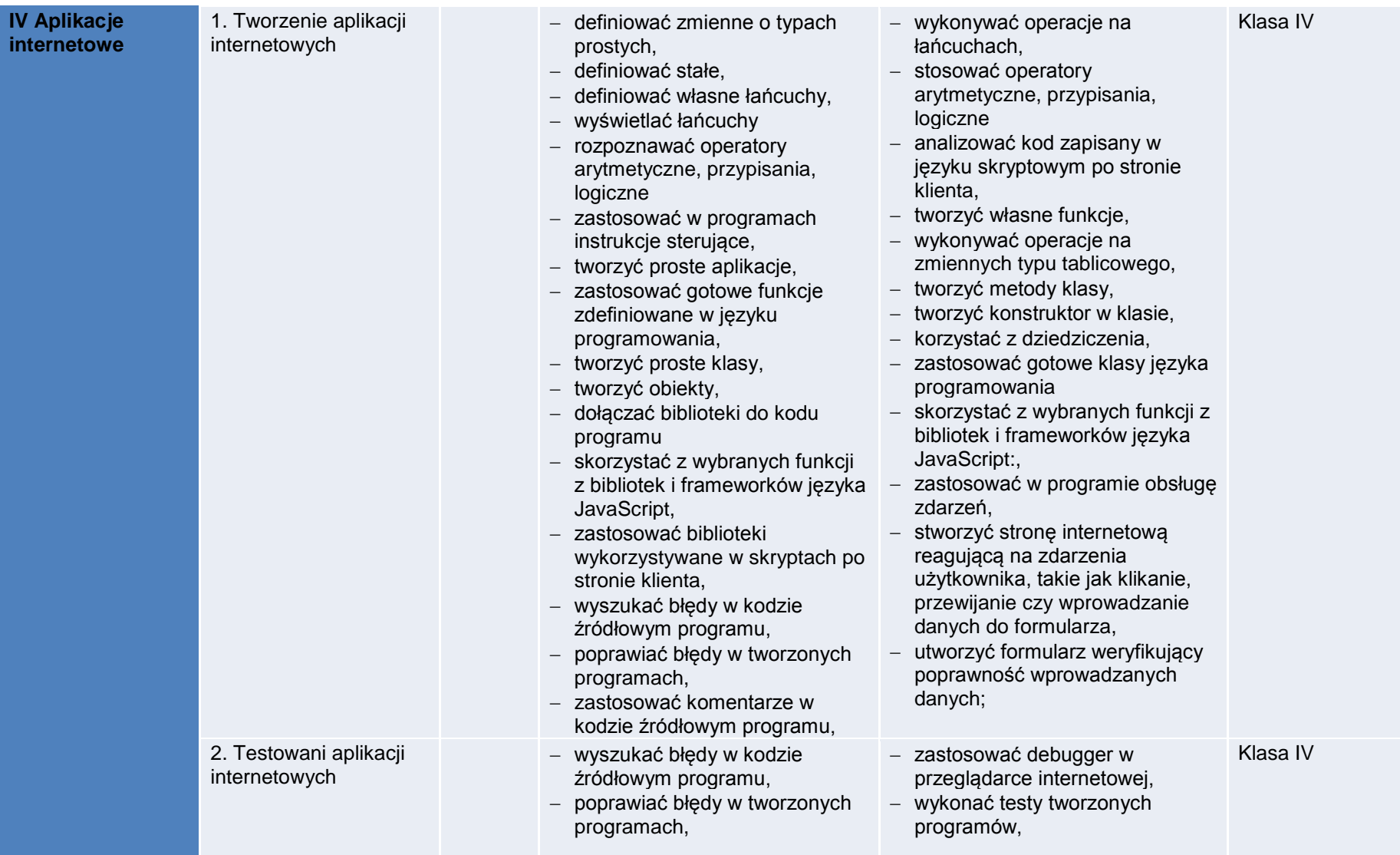